## Государственное бюджетное общеобразовательное учреждение Гимназия 1592

 «Опыт профессиональной педагогической деятельности учителя черчения Ципиной А.И, по внедрению новых компьютерных технологий в процесс преподавания предмета «Черчение» раздел «Технология».

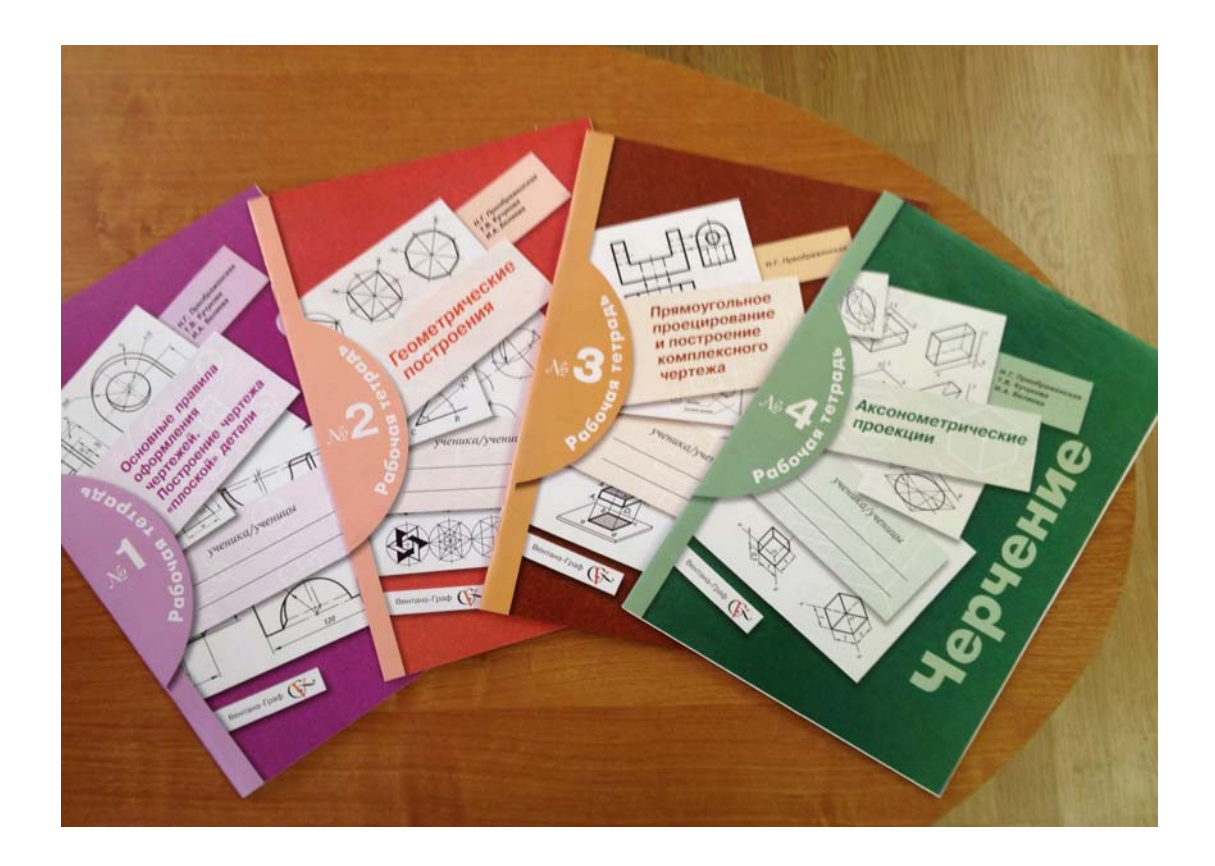

учебный год 2014-2015гг..

 Развитие творческих способностей учащихся - одно из приоритетных направлений в педагогике. Актуальность проблемы обусловлена современными тенденциями социальноэкономического развития нашей страны, возрастанием роли человеческого фактора во всех сферах деятельности.

 Повышение требований к научной и практической подготовке современного человека влечёт за собой возрастание роли преподавателей и их ответственности за подготовку молодого поколения. Деятельность в условиях современного производства требует от квалифицированного рабочего, инженера и техника применения самого широкого спектра человеческих способностей, развития неповторимых индивидуальных физических и интеллектуальных качеств. Необходимо также учитывать экспоненциальное нарастание научно-технической информации (информационный взрыв) и создание новых технических средств, избавляющих человека от рутинной деятельности в области, как физического, так и умственного труда. С учётом этого на одно из первых мест в образовании выходит задача подготовки молодёжи к творческому труду, развития творческих способностей, что является катализатором усвоения новой научной и технической информации, ускоряет творческую переработку и генерацию ещё более новых и полезных идей. Тем самым творческий труд обеспечивает расширенное воспроизводство информации в целях обеспечения непрерывного развития производства и общества.

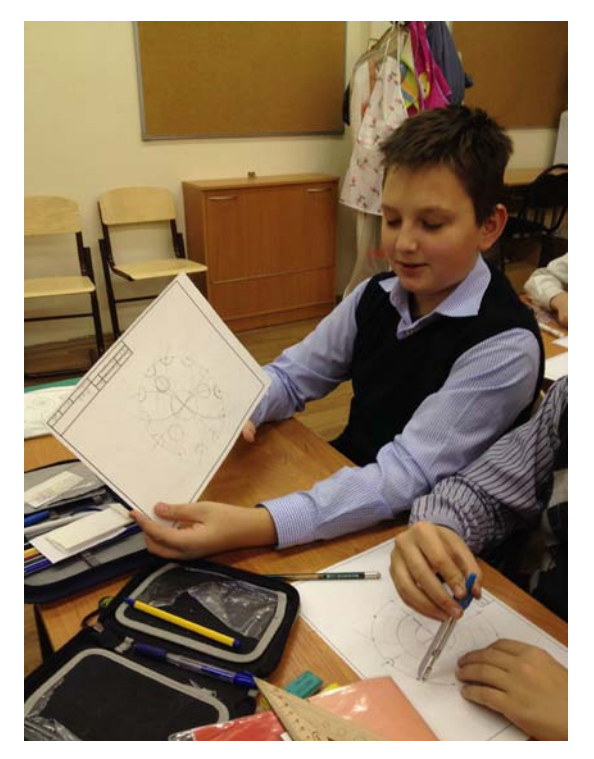

Развитие творческого начала, творческих способностей человека волнует как ученых-исследователей, так и педагогов, непосредственно занимающихся практической работой с детьми. В этом деле большую помощь оказывают изобразительное искусство, черчение и технология - учебные предметы, которые могут использовать возможности для реального развития творческих способностей личности ребенка, его творческой индивидуальности.

Творческую графическую деятельность учащихся я использую при изучении всех разделов курса черчения, т.к. она обеспечивает применение всех знаний и тем самым завершает процесс их усвоения.

Для этого я использую различные творческие задачи, моделирование, выполнение проектов.

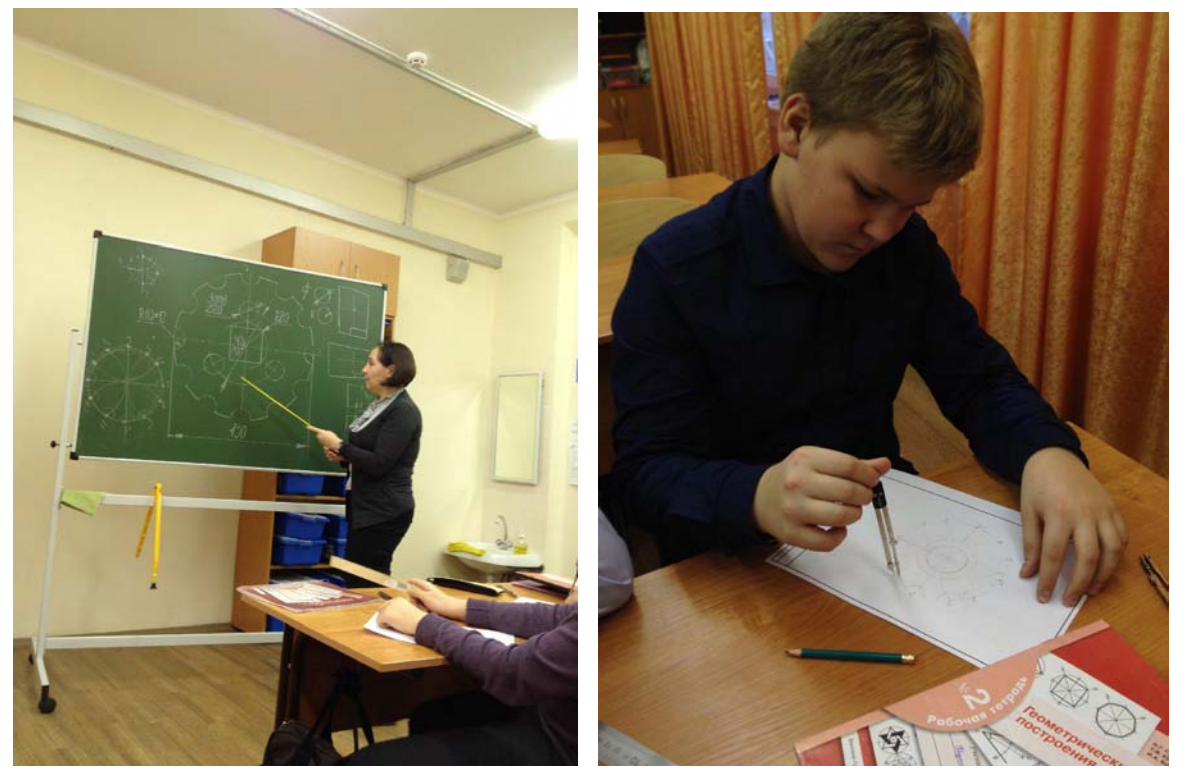

Учащимся 5-х классов предлагается пропедевтический спецкурс «Компьютерное рисование с элементами черчения», который предполагает комплексное изучение объемных и плоских геометрических фигур.

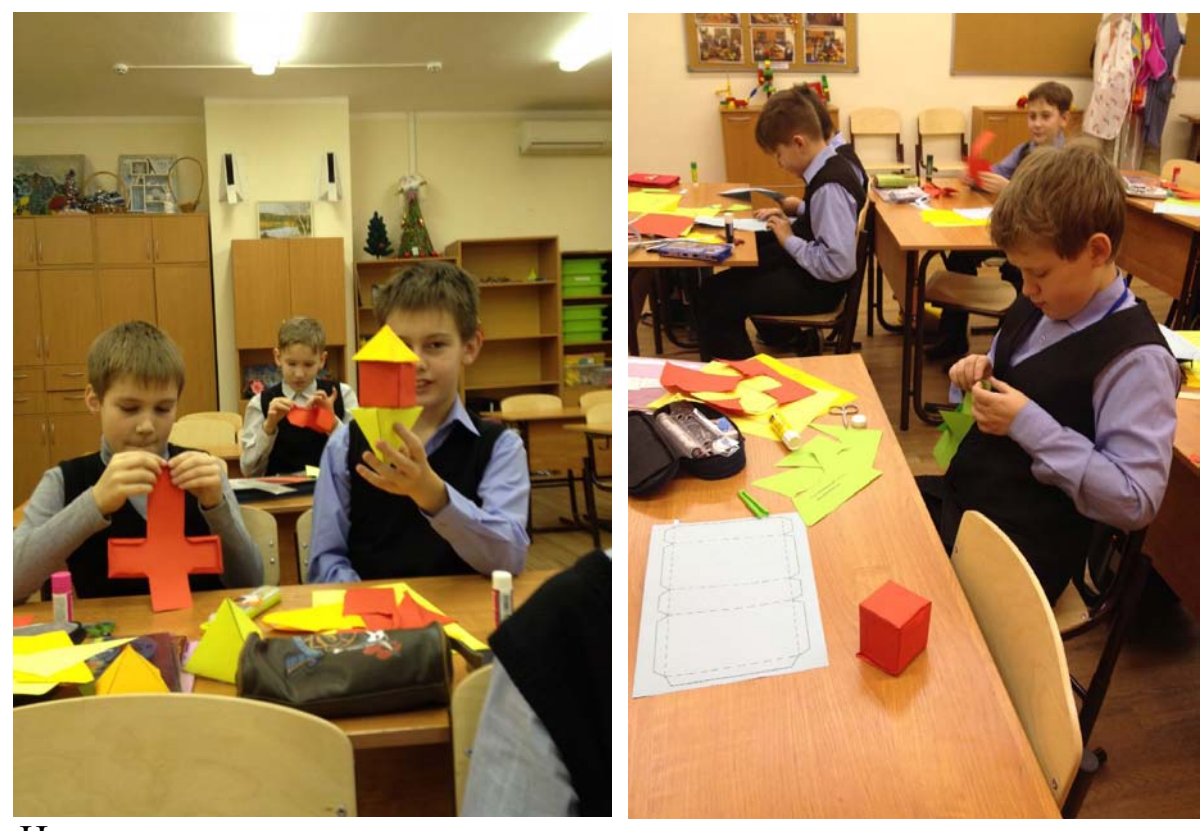

Цель – научить гимназистов видеть объекты во всем многообразии их свойств и отношений, находить между ними черты сходства и различия. Поэтому и предлагаемые задания, прежде всего, опираются на образную интуицию, моделирование различных геометрических объектов. Итоговым контролем служит групповая творческая работа. Учащиеся моделируют (создают сами), выполняют из картона и подручных средств макеты. Здесь сочетаются политехническая и эстетическая направленность обучения, формируется коммуникативная компетенция. Учащиеся знакомятся с архитектурными стилями, определяются с выбором идеи, материала и выполняют макет архитектурного сооружения. Критерии оценки работ: соответствие чертежа и выполненного макета, близость к выбранному стилю, сочетание геометрических тел и их пропорции, эстетичность.

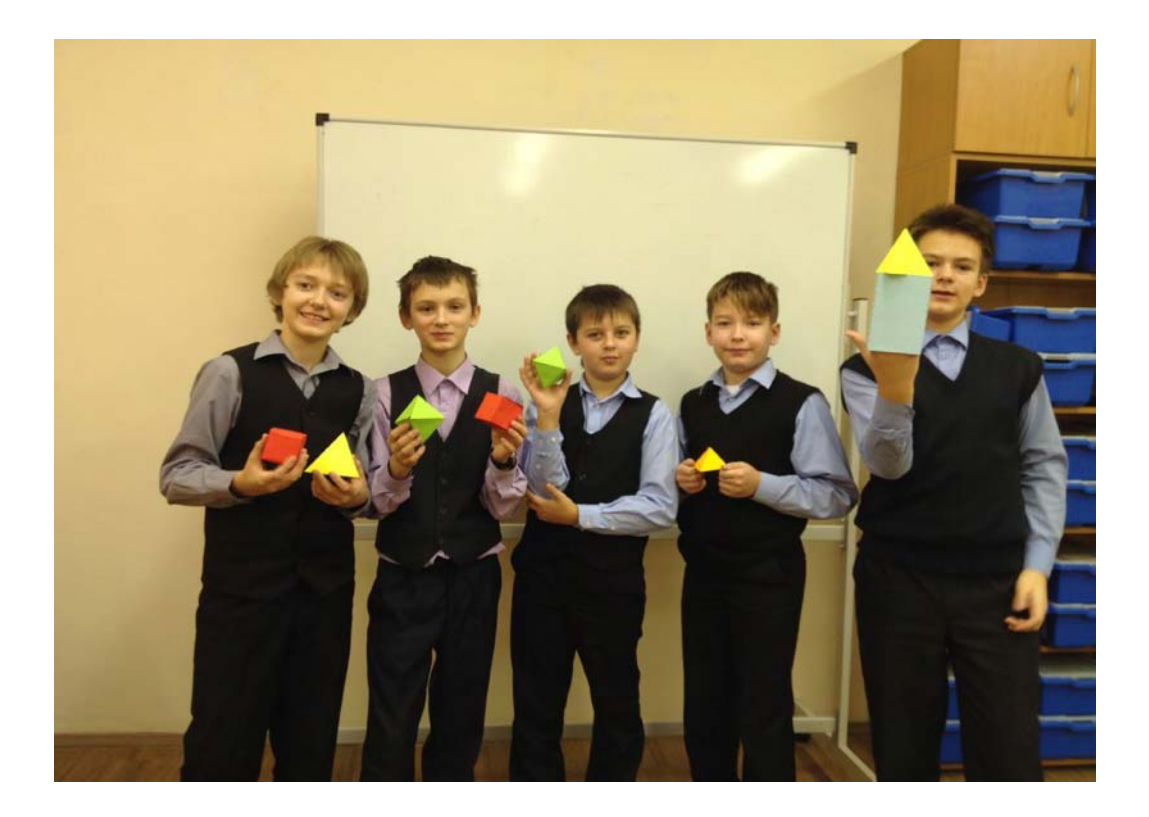

Такой курс готовит учащихся к восприятию образов в пространстве, умению расчленять предметы на геометрические тела, изображать объемные фигуры на плоскости.

На уроках черчения в 6-7 классах предлагаются задания:

- "Разминка ума" - решение головоломок, не требующих больших затрат времени на уроке. Учащиеся по желанию выходят к доске со своими вариантами решений;

- моделирование формы детали по одному заданному виду и габаритным контурам, по двум видам;

- изготовление моделей из проволоки, картона, пластилина;

- «Дочерти недостающие линии»;

- «Угадай!»- по заданным видам определить предметы обихода из повседневной жизни;

- построение чертежа предмета по описанию;

- «Аппликация» - при выполнении графической работы

«Выполнение чертежей различных соединений»;

- «Конструирование» - использование конструктора при выполнении итоговой работы в 7 классе (сборка несложной модели из деталей, выполнение деталировочного и сборочного чертежей этой модели).

Для учащихся при изучении «3D компьютерное моделирование» использую метод проектов. Это могут быть задания на выполнение макетов зданий и т.п.

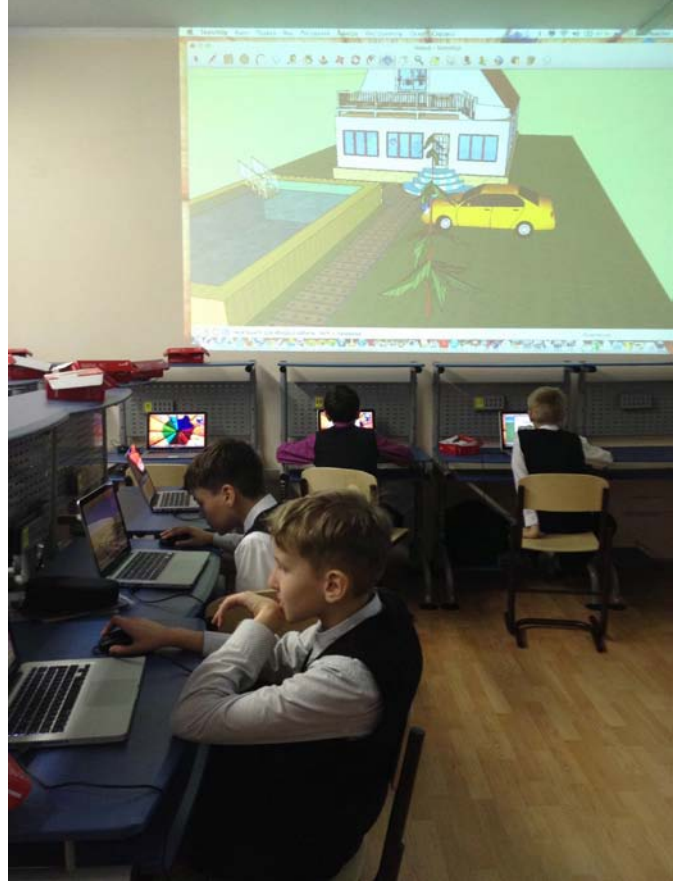

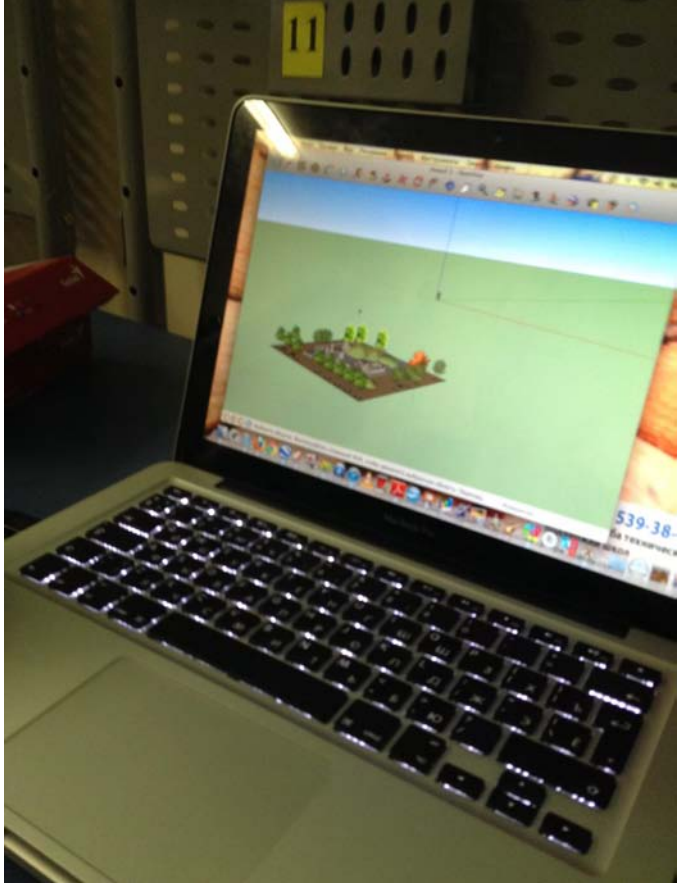

Отслеживать деятельность ребенка на уроке, при выполнении домашней работы, уровень понимания нового, выполнения самостоятельной, графической работ, творческих заданий мне помогают индивидуальные карты (приложение), которые я веду на протяжении учебы в 5-7 классах. Они позволяют увидеть «промахи» ребят, вовремя скорректировать работу над ошибками.

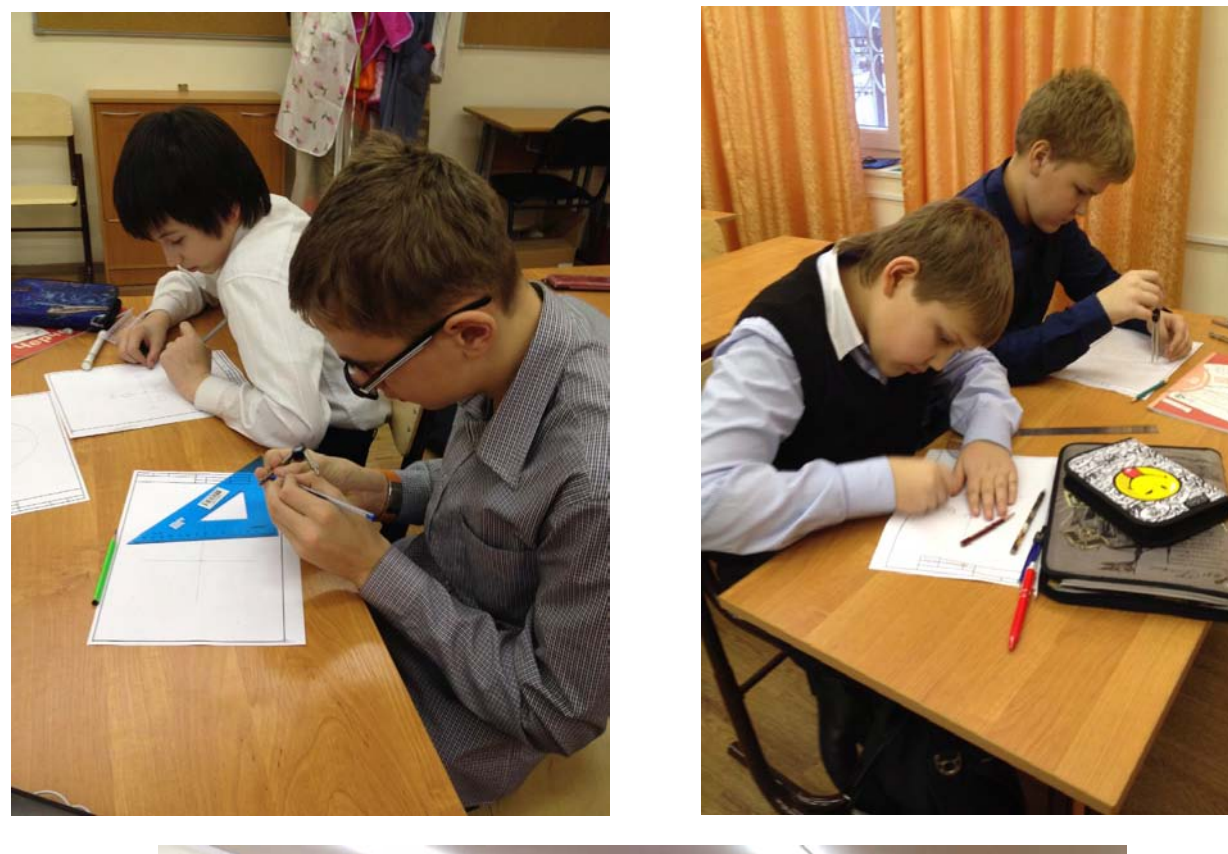

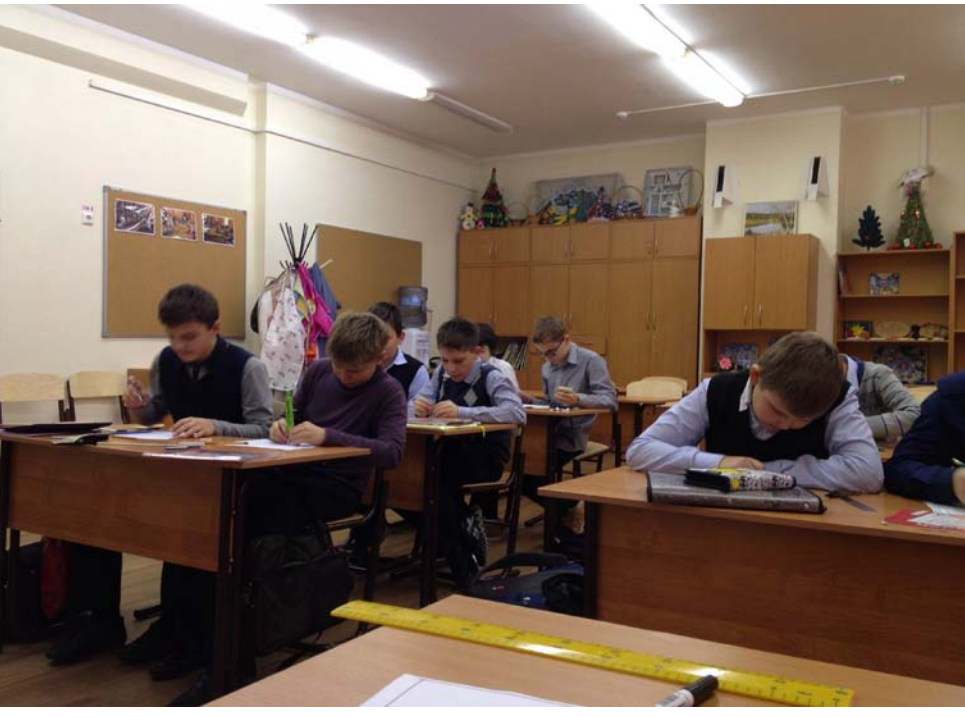

- Мною как учителем черчения в образовательную программу был внесён дополнительный элемент проектной деятельности и изучения предмета в новаторской программе SketchUp | 3D for Everyone.
- Изучение данной программы позволяет освоить не только знания по черчению но и ориентироваться в современных компьютерных технологиях. 3D моделирование интересно и востребовано в разных областях современной деятельности человека и знания полученные в данной области позволят учащимся проявить свою компетентность при

дальнейшей профориентации.

 *В современном мире не возможно представить современное промышленное предприятие или конструкторское бюро без компьютеров и специальных графических и других программ, предназначенных для разработки чертежей и конструкторской документации. Применение компьютерной техники в данной области стало привычным делом и доказало свою высокую эффективность. С развитием инновационных технологий в образовании и производстве заставляет руководителей предприятий и специалистов заниматься вопросами автоматизации работы конструкторских и технологических подразделений. Заключение выгодных контрактов напрямую зависит от чертежей самой конкурентоспособной продукции. Если чертежи выполнены вручную на кульмане, то они производят отрицательное впечатление на партнеров. Такая же ситуация складывается и в образования. Высшие и средние специальные учебные заведения уделяют большое внимание применению компьютерной техники при обучении студентов. В вузах студенты осваивают самые инновационные технологии проектирования, приобретают знания, умения и навыки работы с компьютером и программами компьютерной графики. Средние общеобразовательные школы очень медленно внедряют новые технологии в учебный процесс. Таким образом, разрыв между школой и вузом увеличивается с каждым годом.*

Итогими работы по преподаванию предмета черчения за этот год, ознаменовались применением компьютерных технологий обучения в данной области знаний. Учащиеся 6-7 классов осваивали учебную программу с применением *компьютерные технологий обучения* (КТО).

Процесс информатизации современного общества требует от каждого человека умения пользоваться персональным компьютером (ПК).

Если использовать компьютерные технологий обучения (КТО)

при изучении черчения, то:

- активизируется процесс обучения;
- формируются навыки работы с компьютером;
- формируются умения использовать информационные технологии в повседневной жизни;
- формируется умение использовать информационные ресурсы человечества;
- экономия времени урока;
- возможность увеличения объема нового материала на уроке и

сокращение времени на его объяснение;

- сокращается время на подготовку к уроку;
- создается возможность выполнения виртуальных демонстрационных показов с использованием недоступного оборудования. (Детали и конструкции)

Компьютерные технологии, в частности презентации, наглядные пособия, помогают учителю излагать учебный материал, развивают навыки наблюдения и анализ формы предметов, обеспечивают прочное усвоение учащимися знаний, повышают интерес к предмету. Данный вид обучения привел к повышению качества графической подготовки учащихся. В учебный процесс внедрялись новые, наиболее совершенные методы преподавания и обучения, привлекались технические средства обучения.

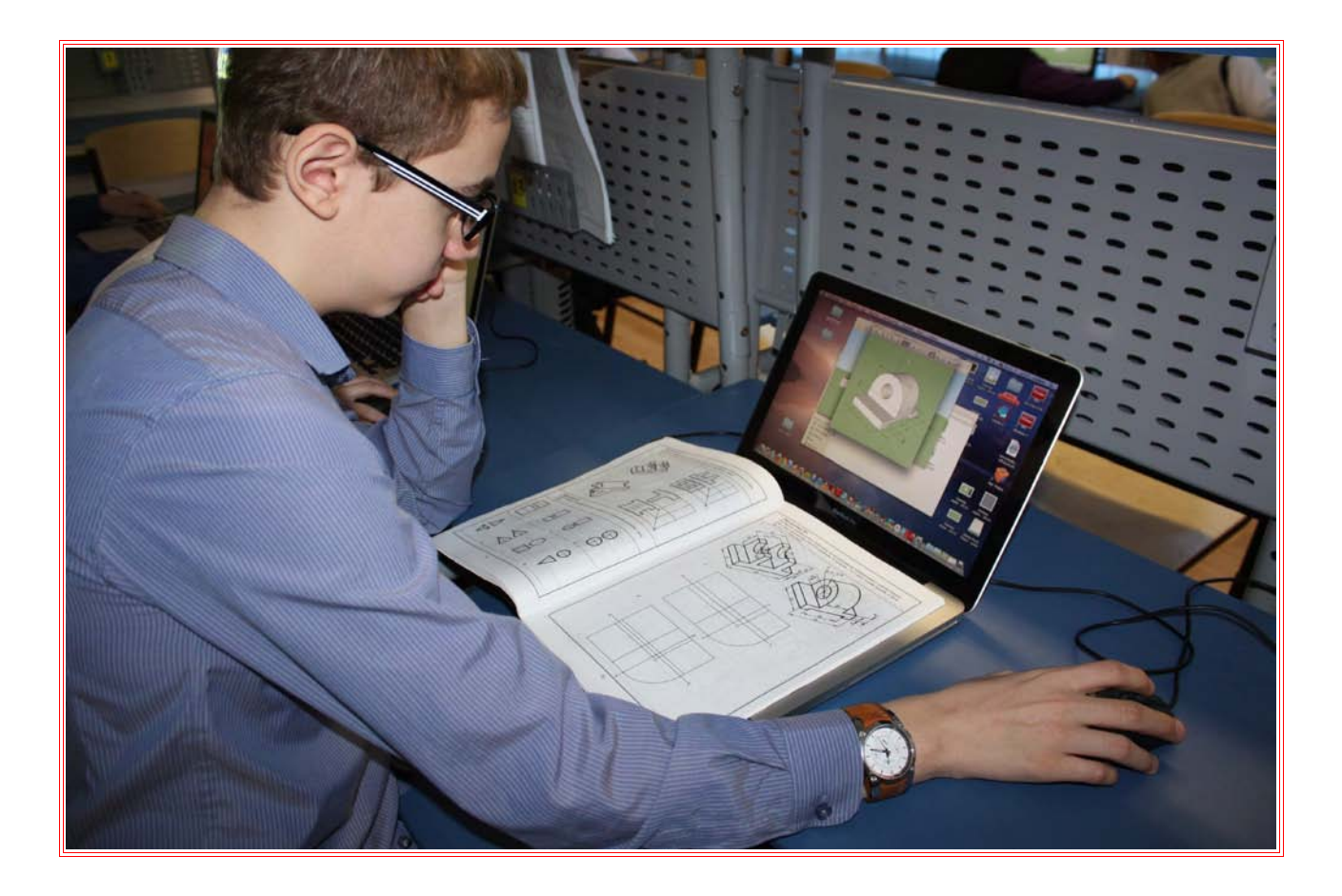

Важное назначение приобретают презентации на всех этапах урока, при выполнении графических и практических работ.

Слайд-фильм позволяет на одном слайде показать условие предлагаемой задачи, на другом – решение (поэтапное его выполнение).

• Изложения нового материала с применением КТО позволяет отвести больше времи для выполнения практических и графических работ, правильно понять цель и ход предстоящей работы, предупреждет многие графические ошибки, ускорят процесс выполнения заданий.

• Демонстрируемые слайды служит образцами для правильного графического исполнения работ.

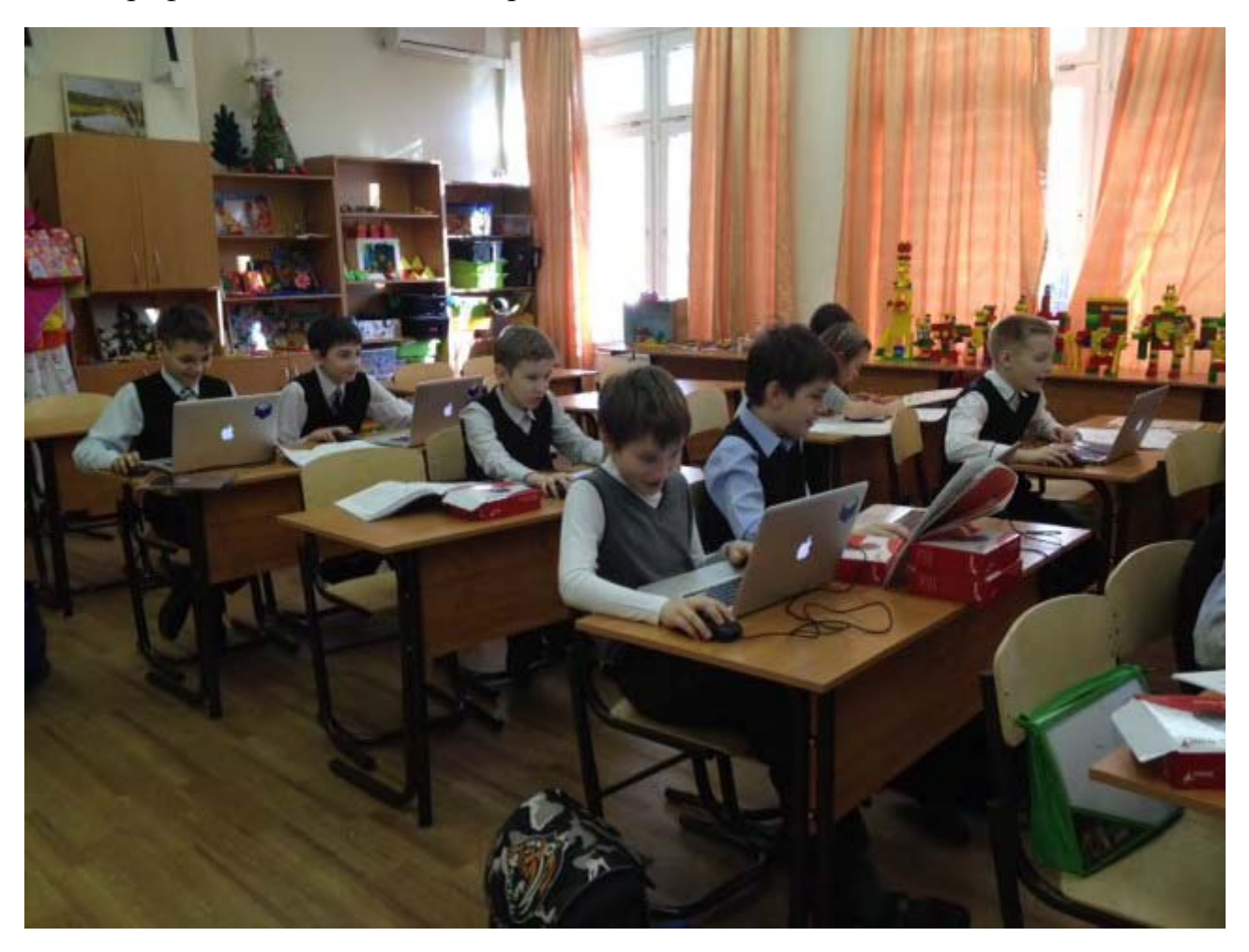

- Использование на занятиях программы по компьютерному моделированию позволяет наглядно продемонстрировать всей группе правильные приемы работы, их последовательность, что весьма затруднительно сделать, показывая их непосредственно на рабочем месте с помощью старых методов черчения (доска, мел, лист бумаги, чертёжные инструменты).
- Учащиеся вникают в динамику технологического процесса, особенности выполнения каждой операции. Поскольку программа компьютерного моделирования деталей позволяет дифференцировать учебный материал, задания в зависимости от подготовленности той или иной группы учащихся, полнее учитывать возможности каждого ученика. Это отвечает требованиям современного личностно-ориентированного подхода в обучении.
- В настоящее время мной разработываются и совершенствуются в соответствии с программой по черчению авторов А.Д. Ботвинникова, И.С. Вышнепольского уроки в программе SketchUp.
- *Цель использования компьютерных технологий* способствовать

интенсификации учебного процесса, повышать мотивацию учения, то есть повысить мысленную активность учащихся, пробуждать их творческие способности.

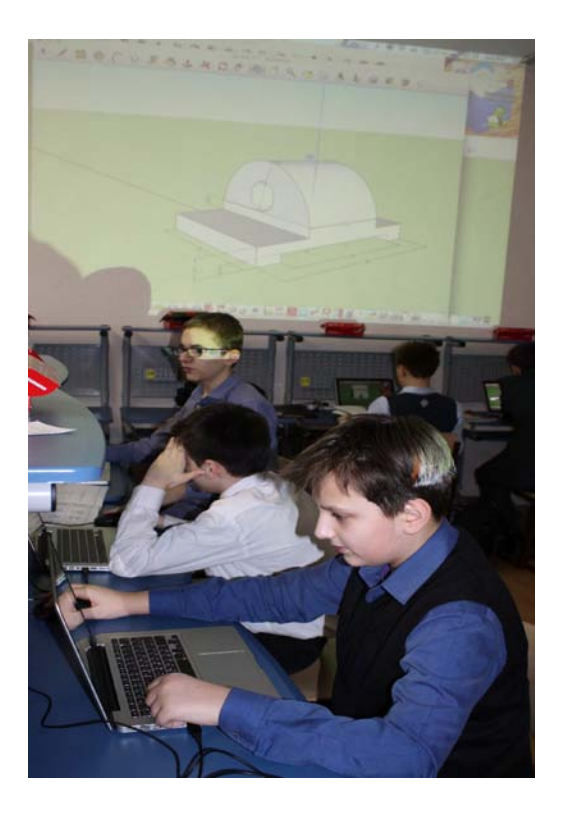

- Приобщение школьников к графической культуре совокупности достижений человечества в области освоения машинных способов передачи графической информации.
- Изучение графического языка общения, передача и хранения информации о предметном мире с помощью графических методов, способов и правил отображения её на плоскости, а также приёмов считывания;
- Изучение способов создания трёхмерных изображений деталей и сборочных единиц машинными методами;
- Развитии логического и пространственного мышления, статистических, динамических пространственных представлений;

Моя задача - дать учащимся необходимые понятия, знания и навыки работы с современными компьютерными технологиями автоматизации конструирования.

В 5-х классах учащиеся продолжили обучение по программе. Выполнялись практические и самостоятельные работы, позволяющие произвести конторль знаний, навыков и умений обращаться с чертёжными инструментами. Контроль навыков графической грамотности. Вводились уроки компьютерного моделирования.

Мой девиз, как учителя технологии и черчения: "*Мы не готовим плотников, слесарей… мы готовим творчески мыслящего и технологически образованного человека. Чертеж на доске и дружное изготовление изделия – методика которая себя изжила и ушла в прошлое."* 

Самое главное и ценное качество SketchUp – совершенно уникальный по простоте, логичности и удобству интерфейс, скорость работы в нем поразительна – гарантирую, в первый раз запустив программу, уже через полчаса будете с увлечением создавать свои первые модели! Поэтому SketchUp лучше всего подходит на роль первой 3D программы, с которой пользователь входит в удивительный объемный мир трехмерной графики. Это и понятно – с его уникальной «дружелюбностью» легче всего преодолеть психологический барьер перехода в новое измерение с неизбежными сложностями освоения новых понятий, инструментов и методов работы.

Чертежного и 3d софта много. В основном это програмные монстры, которые не всегда по зубам даже и учителю, не говоря об ученике. Да и стоимость их не по карману... . После долгих раздумий, проб и ошибок выбрала Sketchup: доступные требования, свободное распространение, возможность 3d моделирования и черчения, на первый взгляд просто игрушка. Детям игровые формы обучения нравятся.

Примеры выполнных проектов в программе по 3D моделированию: Проект дома:

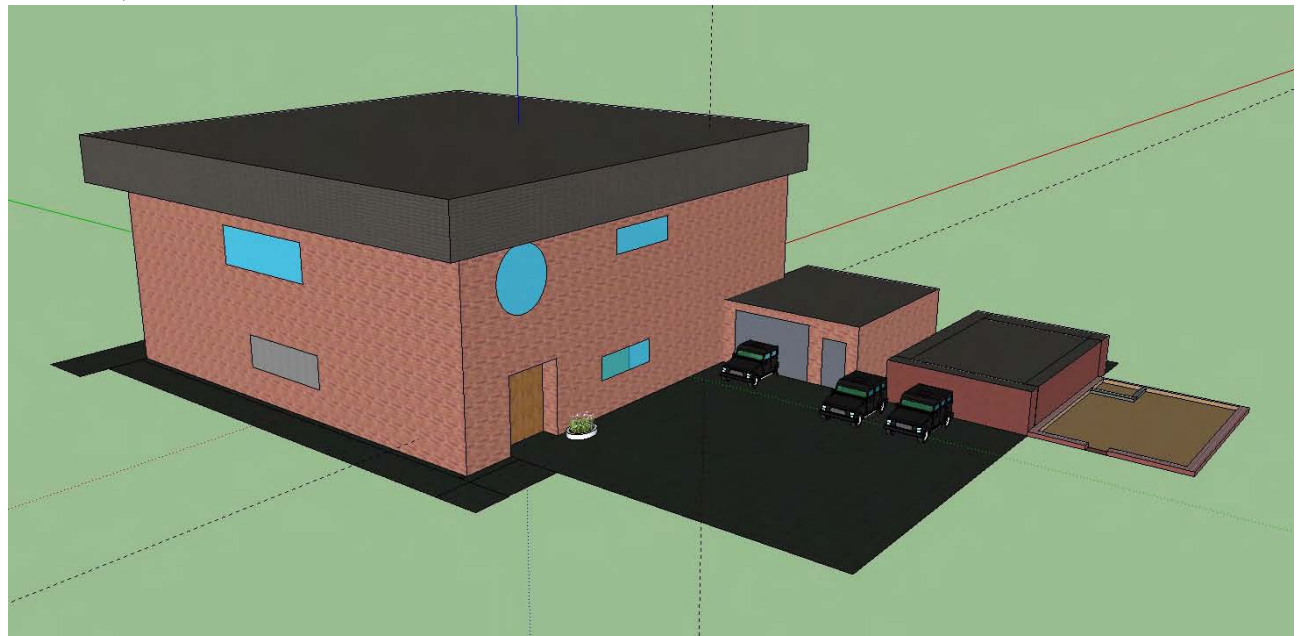

Бабинцев 6Б класс.

## Долгополов 6А класс

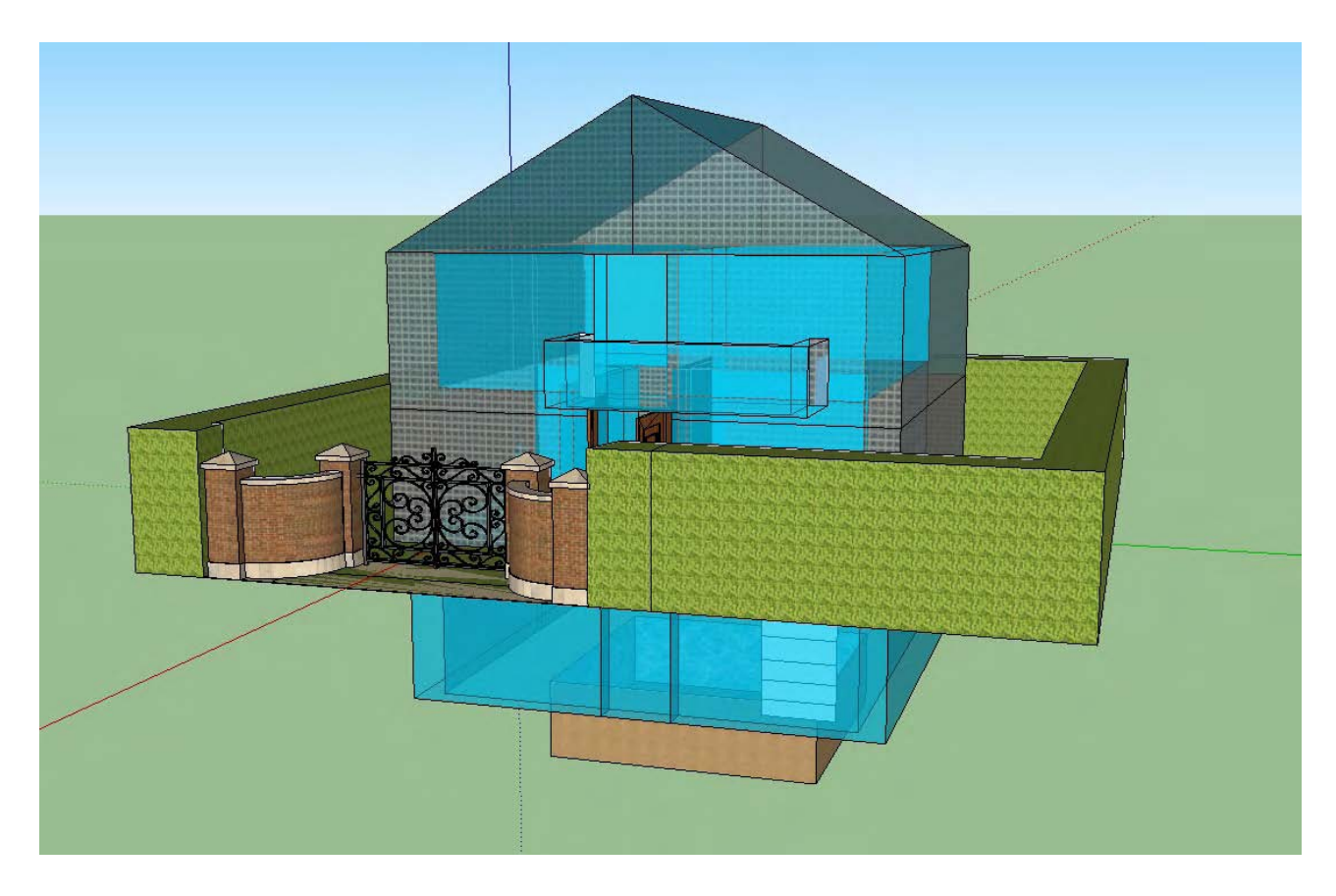

## Павлов 7Б класс

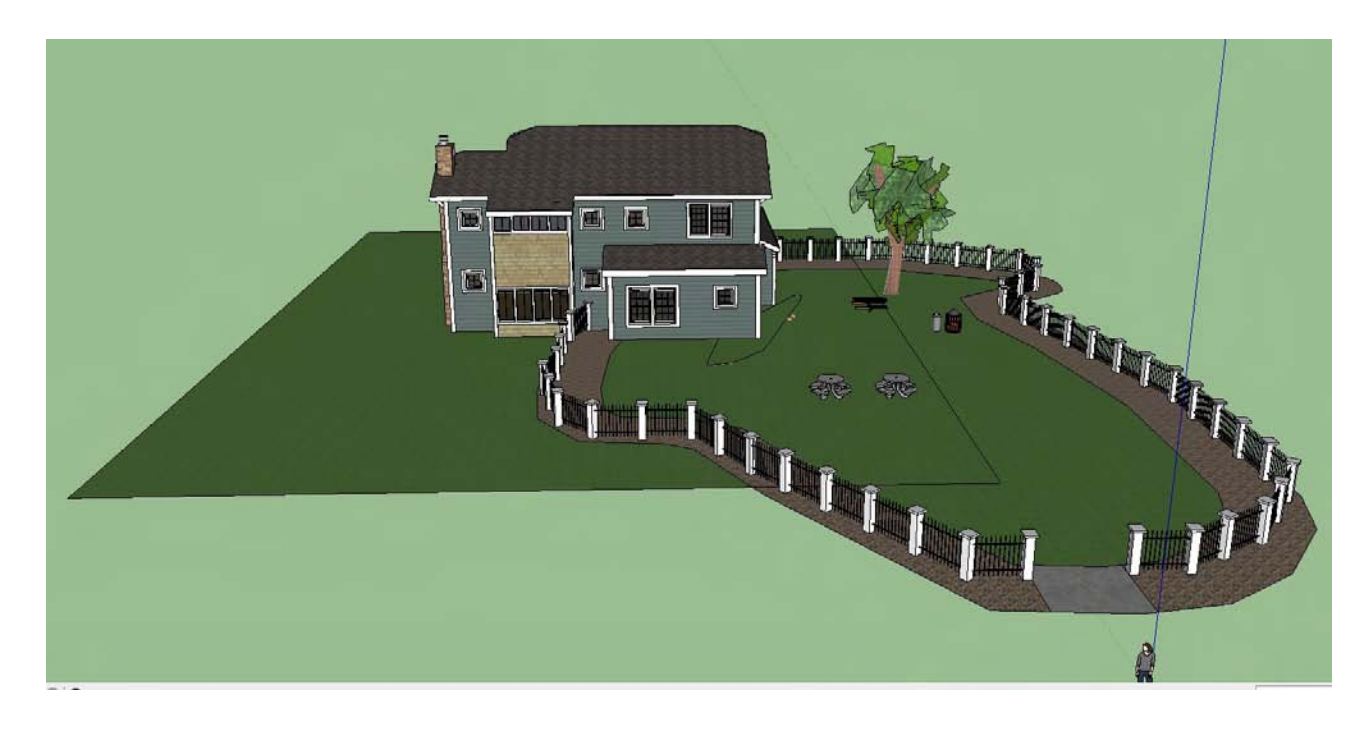

## Спиридонов 7Б класс

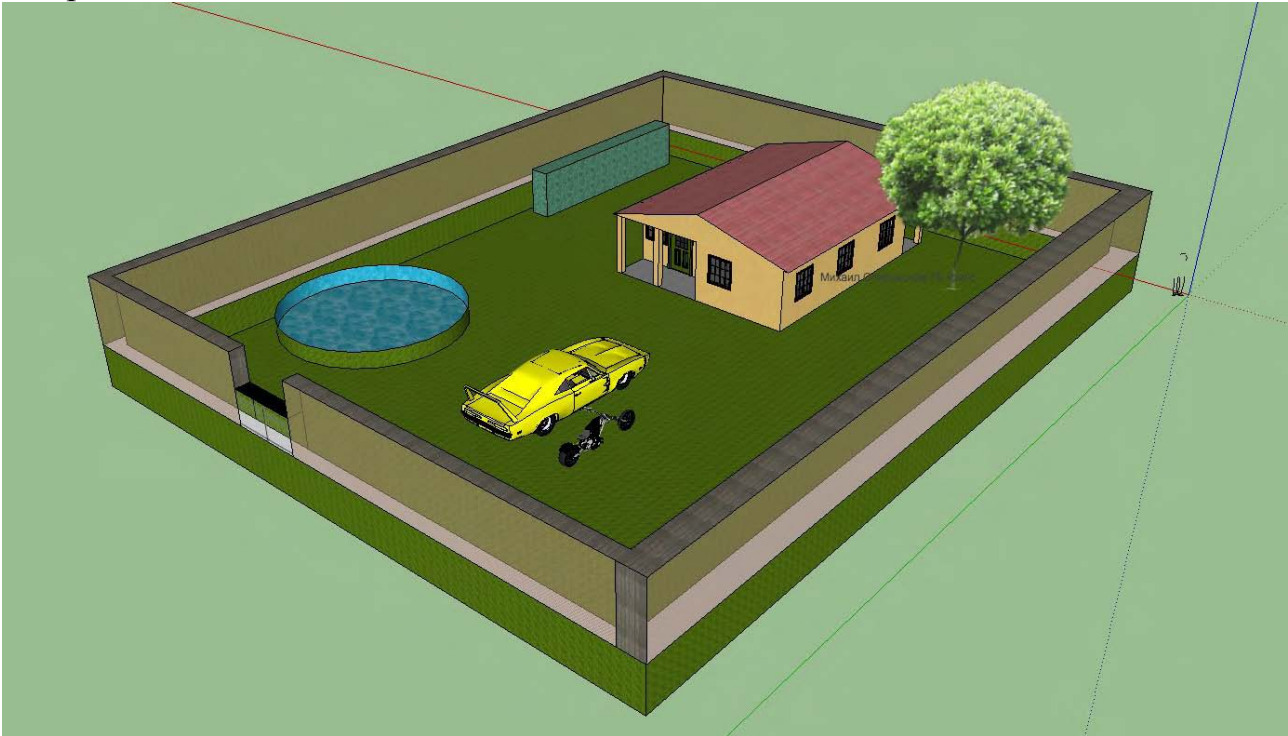

Данный проект выполнялся в 3 этапа: 1этап — проект участка, план дома и жилых комнат.

2 этап - интерьер жилых помещений. Внутри каждого дома находится оборудованная жилая комната с мебелью, техникой, спальным местом. Все стены и пол имеют отделку.

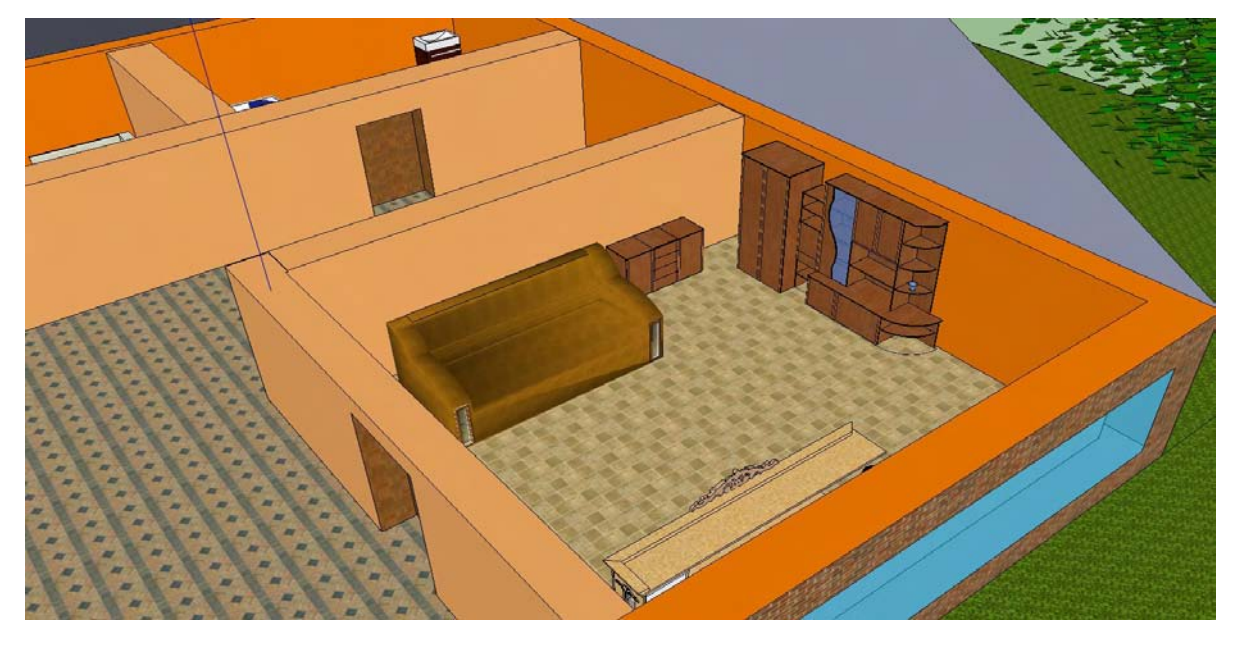

3- этап. Озеленение приусадебного участка.

В проектной деятельности участвовали учащиеся 6-7 -х классов.

5-е классы начали изучение программы по 3D моделированию. И выполняли простейшие конструкции в этой программе. Данные упражнения по выполнению 3-х мерных построений, улучшают пространственное мышление и готовят учащихся к геометрии.

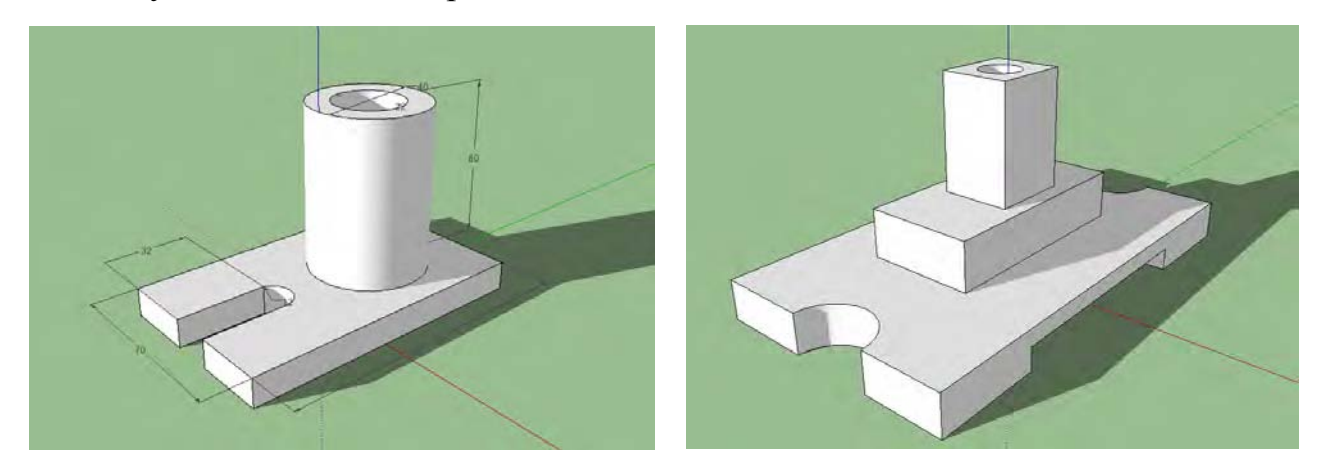

И вот итоги: по результатам IV-я четверть в 6-7 классах была посвящена проектной деятельности и моделированию в программе Sketchup. Результаты — 5 а,б, - 100% успеваемость, в 6-7 классов по сравнению с предыдущими значительно выше.

В моих планах, как педагога черчения на следующий учебный год, вывести учеников на достойный уровень и участие в конкурсах и олимпиадах. Так как этот предмет был в этом году новым для всех, сделать этого не удалось.